40 tasks

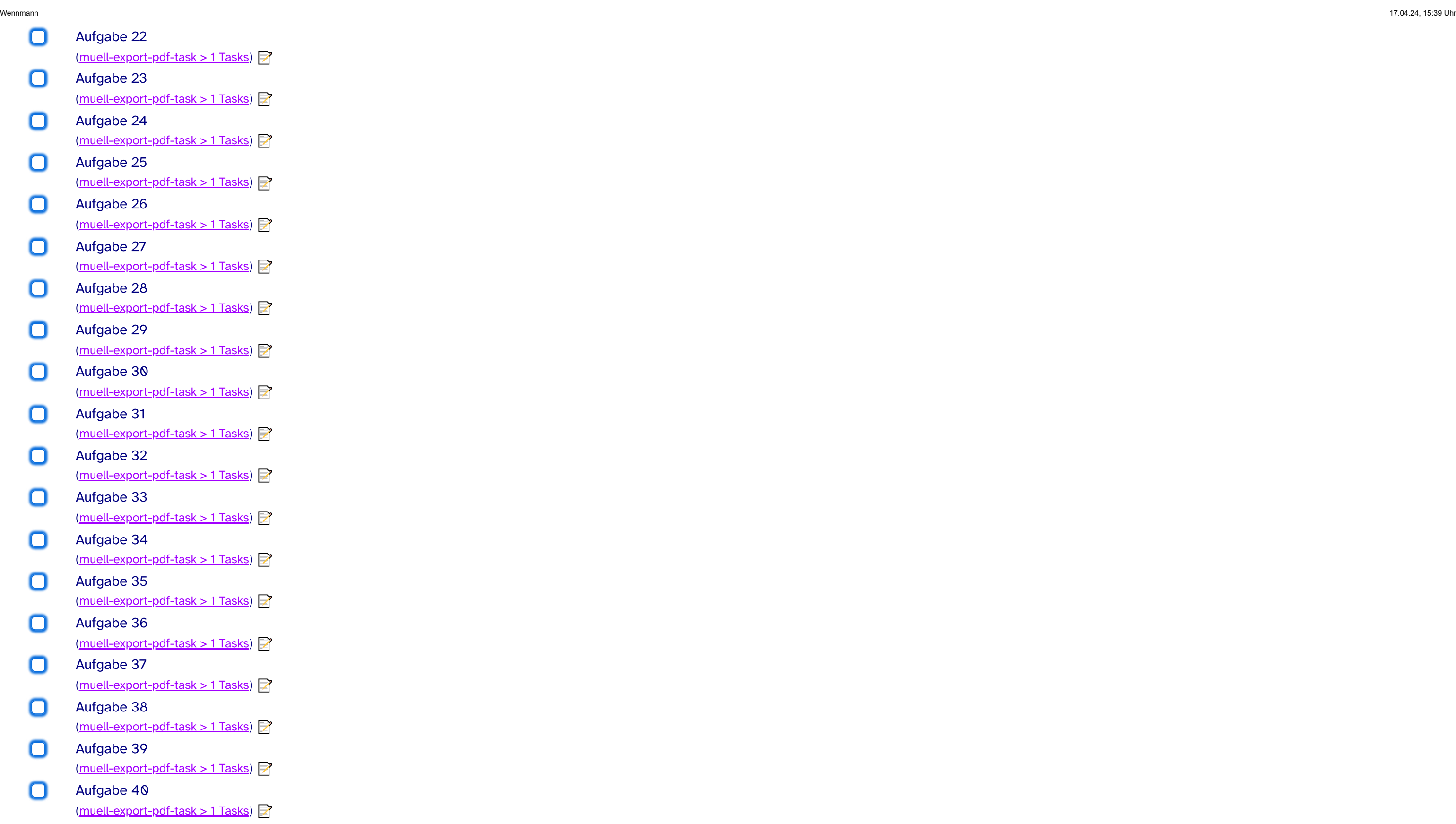